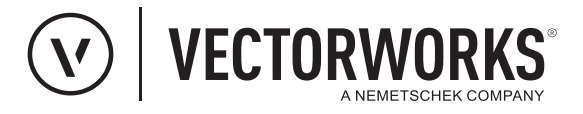

## Support Tipp XPlanung

Vectorworks unterstützt alle Teilversionen

**Vectorworks 2022 unterstützt alle XPlanung Voll- und Teilversionen von Version 5.2 aufwärts. Überall dort, wo verpflichtend eine bestimmte XPlanung Version gefordert ist, kann Vectorworks diese Anforderung erfüllen und auf alle XPlanung Vollund Teilversionen eingestellt werden. Weiterhin wird ab Vectorworks 2022 jede zukünftig erscheinende XPlanung Voll- und Teilversion unterstützt.** 

Vor dem Beginn der Arbeiten am Plan ist es wichtig, nach dem Erzeugen einer neuen XPlanung-Datei, die benötigte XPlanung Version einzustellen. XPlanung Versionen können nur aufwärts konvertiert werden. Sobald sich im Plan Objekte befinden, denen XPlanung-Daten einer bestimmten XPlanung Version zugewiesen wurden, ist es nicht mehr möglich abwärts zu konvertieren.

**Hinweis:** Die Voreinstellung in Vectorworks für die XPlanung Version ist immer die aktuell höchste Version. Wird die Version nicht rechtzeitig Benutzerdefiniert eingestellt, kann die XPlanung Version später nicht mehr abwärts konvertiert werden, wenn das benötigt wird. In diesem Zusammenhang ist es wichtig zu wissen, mit welcher XPlanung Version der Empfänger des Plans arbeitet.

Menüzeile: Design Suite bzw. Landschaft > XPlanung > Einstellungen XPlanung

Die in Vectorworks erzeugten Pläne, z. B. Bebauungspläne, Flächennutzungspläne, Landschaftspläne oder Regionalpläne, können dann über den Dialog **XPlanung-Daten bearbeiten**

Menüzeile: Design Suite bzw. Landschaft > XPlanung > XPlanung-Daten bearbeiten

mit XPlanung-Daten versehen und anschließend exportiert werden. Zum Beispiel für eine Validierung mit einem [XPlan-Validator.](https://www.xplanungsplattform.de/xplan-validator/)

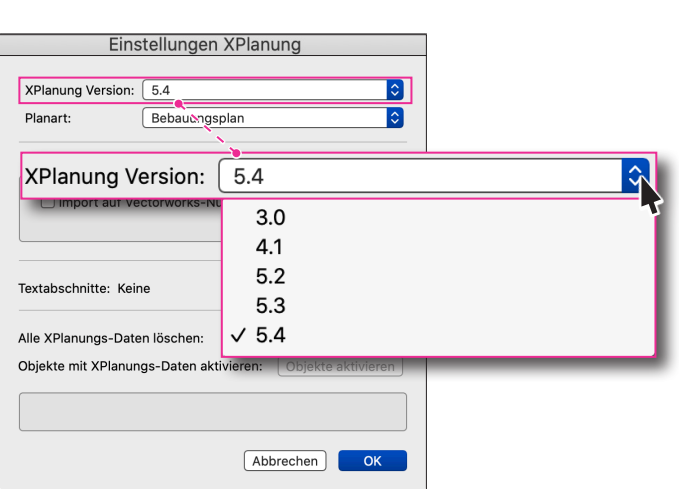

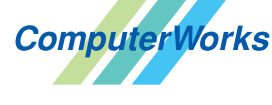

AUTHORIZED DISTRIBUTOR

## Deutschland & Österreich Schweiz

ComputerWorks GmbH Schwarzwaldstraße 67 79539 Lörrach www.computerworks.de

ComputerWorks AG Florenz-Strasse 1e 4142 Münchenstein Gefüllte Kreise zeigen, für welche

Produkte dieser Tipp relevant ist: **B A L i S D** 

4142 Munchenstein<br>
Wectorworks ist eine eingetragene Marke<br>
Von Vectorworks Inc. von Vectorworks Inc.